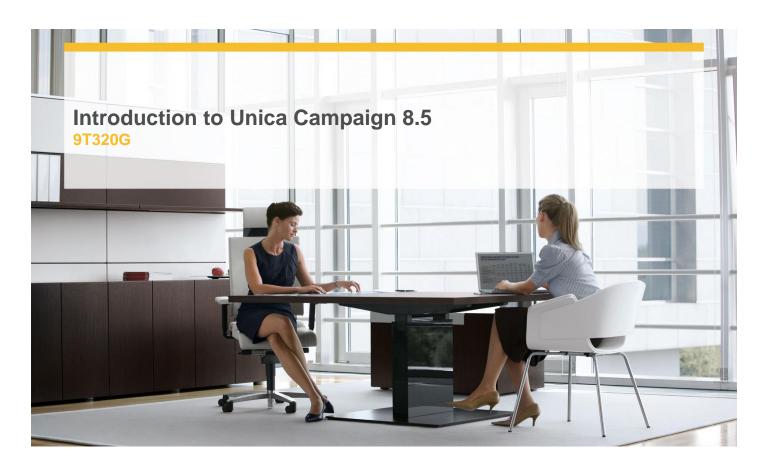

**Delivery Type:** Instructor led- Online

**Duration:** 1 day

## **Overview**

This course focuses on the key tasks for installing and administering Unica Reports. After reviewing and learning the reporting architecture, students will practice an actual installation of the IBM Cognos BI components and the Unica Reporting components in a Windows environment. Students will then learn how to generate the reporting data schemas, modify the reporting data model, and make quick modifications to report layout.

(This course is one of five classes in the Unica Campaign 8 learning series. To complete your learning you should also attend the Introduction to Unica Campaign 8, the Unica Campaign 8 Administration, the Unica Campaign 8 Architecture and Installation, and the Campaign Advanced Techniques classes.)

## **Pre-Requisites**

Unica Campaign 8 Architecture and Installation is recommended.

## **Objectives**

- ✓ Identify the key components of Unica Reports and IBM Cognos BI
- ✓ Install both the IBM Cognos BI and the Unica Reports package, along with their supporting structures
- ✓ Generate and modify a Unica reports data schema and modify a reporting data model

## **Target Audience**

Unica administrators, implementers, and IT staff who are responsible for implementing Unica Campaigns and Unica Reports.

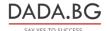